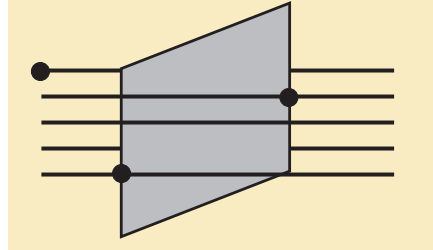

Forschungsstätte der Evangelischen Studiengemeinschaft e.V. Institut für Interdisziplinäre Forschung www.fest-heidelberg.de Schmeilweg 5, D-69118 Heidelberg

# **F.E.S.T NEWSLETTER**

### **Ausgabe Dezember 2009**

In dieser Ausgabe:

Spätabbruch Entfernung einer Leibesfrucht oder Tötung eines Babys? S. I und 2

Neuerscheinungen  $S.2$ 

Preisverleihung und Personalia  $S.3$ 

Deutsch-Polnisches **Netzwerk**  $S.3$ 

Eine protestantische Gewissensphänomenologie Ihre Bedeutung für die kirchliche Praxis  $S.3$ 

**Ganz normale Menschen?** Bericht eines interdisziplinären Workshops  $S.4$ 

Veranstaltungen  $S.4$ 

# **GELEITWORT**

# **Gewissen Bildung als Abschied** vom Unverbindlichen

Bildung, allerorten wird nach mehr Bildung gerufen. Es geht nicht nur um Ausbildung. Es geht um Persönlichkeitsbildung, um die Fähigkeit, ein eigenes ethisches Urteil zu bilden, das verantwortet werden kann – vor sich selbst und vor anderen. Die Forderung ist leicht formuliert. Dafür zu sorgen, dass es keine bloße Forderung bleibt, ist schwieriger. Wo werden in unserer Gesellschaft ethische Überzeugungen gepflegt, gelebt und ausgebildet? Diese Frage betrifft die Gewissensbildung. Kinder und Jugendliche müssen dazu befähigt werden, sich ihren eigenen ethischen Reim in einer sich ethisch immer pluraler gebenden Gesellschaft zu machen. Es geht um Bildung von Gewissen als aufgeklärtem Abschied vom Unverbindlichen. Das gehört zu den Zukunftsaufgaben unserer Gesellschaft. Die FEST beteiligt sich daran mit der Arbeit an einer

protestantischen Gewissensphänomenologie, die praktisch werden will.

Schwicht . Muram

Prof Dr Eberhard Schmidt-Aßmann

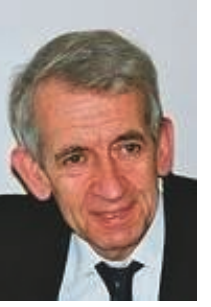

# **SCHLAGWORT**

# Spätabbruch **Entfernung einer** Leibesfrucht oder Tötung eines **Babys?**

Vom 8, bis 10. Oktober 2009 fand an der FEST eine interdisziplinäre wissenschaftliche Tagung statt, die unter der Fragestellung der Bedeutung der Geburt für das Recht des Kindes auf Leben und das Recht der Eltern auf Wohlergehen stand.

In Deutschland sind Schwangerschaftsabbrüche im Ausnahmefall bis zur Geburt zulässig: Es muss die Gefahr bestehen, dass die Schwangere in ihrer physischen oder psychischen Gesundheit schwerwiegend beeinträchtigt ist. In der Praxis sind fast ausschließlich jene Fälle von Bedeutung, in denen pränatal eine Auffälligkeit am Kind diagnostiziert wurde. Insgesamt zeigte sich durch die Vorträge und Diskussionen, dass Recht und gesellschaftlich gelebte Realität in Spannung stehen. So können zwar Schwangerschaftsabbrüche nach dem Strafgesetzbuch (StGB) "gerechtfertigt" sein, jedoch gelten hier enge Grenzen. Insbesondere darf es nicht darum gehen, ob das Kind, "krank" ist oder nicht. Entscheidend ist vielmehr,  $ob$ der Schwangeren die Fortsetzung

# **NEUERSCHEINUNGEN**

**Internationale Gerechtigkeit. Theorie und Praxis** Gerald Hartung, Stephan Schaede (Hg.)

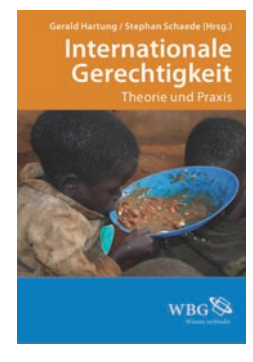

Wissenschaftliche Buchgesellschaft, Darmstadt, November 2009, 324 S., 59.90 Euro

Die Abhandlung zur Internationalen Gerechtigkeit präsentiert die

Forschungsergebnisse einer gemeinschaftlichen interdisziplinären Studie aller Arbeitsbereiche der FEST.

### Das Leben I Historisch-Systematische Studien zur **Geschichte eines Begriffs**

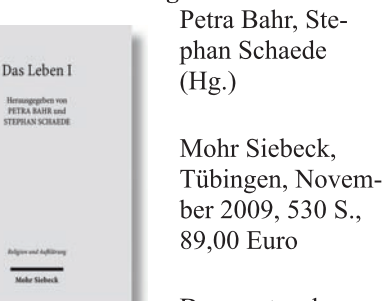

Der erste der auf vier Bände angelegten Sichtungen der Bestimmung "Leben" stellt in chronologischer Folge wichtige Grundkonstellationen des entsprechenden Begriffsfeldes von Aristoteles bis Schelling vor.

### **Endliches Leben** Interdisziplinäre Zugänge zum Phänomen der Krankheit

Markus Höfner, Stephan Schaede und Günter Thomas (Hg.) Mohr Siebeck, Tübingen, 350 S., 75.00 Euro

erscheint im Dezember 2009

## Leitfaden

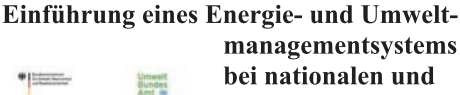

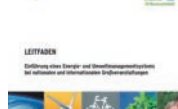

managementsystems bei nationalen und internationalen Großveranstaltungen

> Bundesministerium für Umwelt, Naturschutz und Reaktorsicherheit (BMU), 90 S.

Die Loka Gem rens: zess

## <<< Fortsetzung Schlagwort

der Schwangerschaft angesichts schwerwiegender Folgen für die psychische Gesundheit zuzumuten ist. In der Praxis hat jedoch der Grad der Behinderung für die Entscheidung über den Spätabbruch mehr Relevanz als gedacht.

Wer ist aber der, der entscheidet? Im Strafgesetzbuch heißt es in § 218 a für späte Abbrüche: Der Schwangerschaftsabbruch muss "nach ärztlicher Erkenntnis" angezeigt sein. Danach steht Eltern die Entscheidung erst offen, wenn eine ärztliche Indikation vorliegt. Doch wie soll der Pränatalmediziner beurteilen können, was der Frau psychisch zuzumuten ist, fragte Prof. Schlößer? So sind am Ende die Angaben der Schwangeren maßgeblich. Aus der Beratungspraxis wurde klar, dass es durchaus ein Gefühl mancher Schwangeren gebe, in jedem Falle ein Recht auch auf einen späten Schwangerschaftsabbruch zu haben. Dabei ist ein solches Recht verfassungsrechtlich gesehen hoch problematisch. Denn das Bundesverfassungsgericht spricht bereits dem Fötus ein eigenes Lebensrecht aus Art. 2 des Grundgesetzes zu. Damit tritt das Gericht in eine Abwägung der Rechte des ungeborenen Kindes mit den Rechten der Schwangeren ein.

Wie aber kommen Paare zu einer Entscheidung, wenn sie über Leben und Tod ihres Kindes befinden müssen? Sabine Hufendiek schilderte verschiedene Fälle aus ihrer Beratungspraxis am Ev. Zentralinstitut für Familienberatung in Berlin. So zeigte sie, dass Eltern mit derselben Diagnose des Kindes aufgrund ihrer eigenen Biographie und ethischen bzw. religiösen

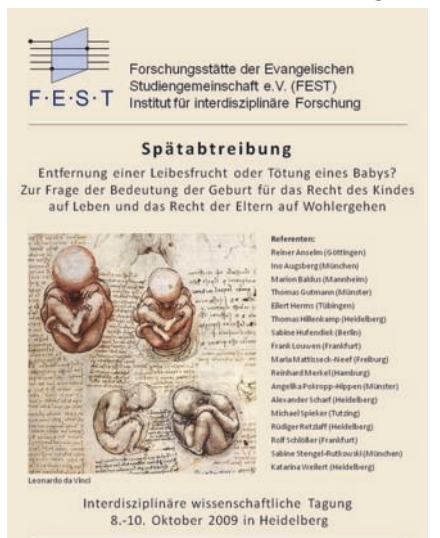

Überzeugung sehr unterschiedlich umgehen. Die Humangenetikerin Prof. Sabine Stengel-Rutkowski (München) erklärte, dass Eltern die Nachricht über einen Befund beim Kind wie der "Schlag einer Atombombe" treffen könne. Es sterbe in den Eltern das geliebte "Wunschkind". Nur wenn Eltern dieses Wunschkind loslassen, begraben und betrauern, könne Raum für das reale Kind entstehen. Prof. Marion Baldus (Mannheim) ging der Frage nach, aus welcher Motivation heraus sich Eltern für ein Kind mit Downsyndrom entscheiden. Eine solche Entscheidung sei heute selten, da von der Gesellschaft ein ganz starker Handlungsimperativ ausgehe, eine Down-Schwangerschaft abzubrechen. Sie beobachtete eine gewisse "Entscheidung vor der Entscheidung". Für Schwangere, die den Mut zu einem Kind mit Downsyndrom haben, stellt eine entsprechende Diagnose kein Selektionskriterium dar, und das schon bevor sie von der Diagnose ihres Kindes wussten.

Dr. Angelika Pokropp-Hippen (Münster) machte als Ärztin und Psychotherapeutin schließlich darauf aufmerksam, welche Lasten ein Schwangerschaftsabbruch für die betroffene Frau bedeuten könne. Ein Schwangerschaftsabbruch macht die Situation nicht wieder ungeschehen.

Am Ende zeigt sich: Die Entscheidung der Schwangeren ist ein Spiegel unserer Gesellschaft gegenüber der ethischen Beurteilung von Menschen, die der "Norm" nicht entsprechen. Denn Eltern können ohne gesellschaftliche Hilfe in den heutigen Kleinfamilienstrukturen kaum zugleich einem kranken Kind, weiteren Geschwisterkindern und sich selbst gerecht werden. Die Angst des Ausgegrenztwerdens ist groß. Daher sind für die Schwangere positive und integrierende Signale der Gesellschaft so wichtig.

### Dr. Katarina Weilert

PF

Son

Lol

Zei

# nalis Das gleic Arb<br>Frie D

N Unt UN- $21.1$ birg die dun die wer wicl Teil sow welt Tag Net: eine

ge

zwe

der

Net:

erst scha

mit

weil

"Vo

nacl

Die

des

eine

tige

che

Deb

Net:

bei

neu:

För

# ino-

`iin-

eltms l

gen

ı für ıtz eit

raus

syn-

hei-

der

ınd-

wn-

-ob

vor

die

syn-

nde

dar,

mo-

(ter

utin

lche

für

Ein

 $Si-$ 

ung

erer

hen

der

tern

 $\sin$ 

ıren

ind,

sich

des

sind

nte-

 $SO<sub>SO</sub>$ 

# **PREISVERLEIHUNG**

Sonderpreis des Deutschen **Lokalen Nachhaltigkeitspreises** Zeitzeiche(N)

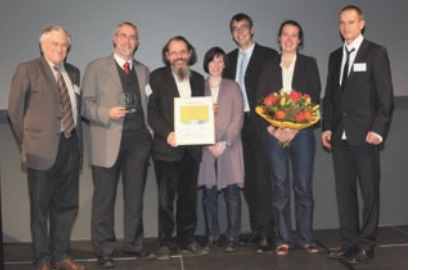

Die FEST hat für die Themenfelder des Lokalen Agenda 21-Prozesses in Stadt, Gemeinde und Landkreis ein Indikatorensystem entwickelt, das laufende Prozesse analysiert, Handlungsbedarf signalisiert und Fortschritte identifiziert. Das System erlaubt zugleich die Vergleichbarkeit mit anderen Kommunen

### und Regionen und stellt damit ein wichtiges Arbeitsmittel für Kommunalpolitiker dar. Für die Entwicklung des Systems, seine breite Einsatz- und Vernetzungsfähigkeit sowie die permanente Erweiterung der Indikatoren wurde die FEST mit dem Sonderpreis des Deutschen lokalen Nachhaltigkeitspreises Zeitzeiche(N) geehrt.

# **PERSONALIA**

Seit dem 1.9.2009 arbeitet Pfarrer z.A. Michael Lichtenstein für die nächsten zwei Jahre am Gewissensprojekt an der FEST. Er hat ev. Theologie, Ägyptologie, altorientalische Philologie und vorderasiatische Archäologie an der kirchlichen Hochschule Neuendettelsau sowie an den Universitäten Heidelberg und Tübingen studiert. Von 2002 bis 2007 war er als Redakteur an dem DFG-Editionsprojekt "Texte aus der Umwelt des Alten

Testaments. Neue Folge" (Band 1-3), hg. von Bernd Janowski / Gernot Wilhelm, Gütersloh 2004 ff., tätig, welches an den Lehrstuhl von Prof. Dr. Bernd Janowski (Universität Tübingen) angebunden ist. An diese Zeit schloss sich sein Ausbildungsvikariat an, das er in der Wartberg-Au-Gemeinde in Heilbronn absolvierte. Er arbeitet an einer Dissertation zu "Psalm 46 und die Kosmologie der Jerusalemer Kulttradition", die von Prof. Dr. Bernd Janowski (Universität Tübingen) betreut wird.

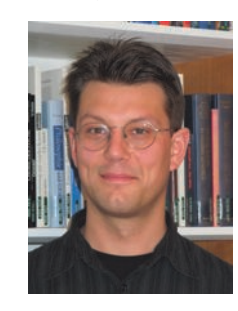

# **Arbeitsbereich Frieden und Nachhaltige Entwicklung Deutsch-Polnisches Netzwerk**

Unter dem gleichen Titel wie die laufende UN-Dekade fand vom 19. bis zum 21.10.2009 im schneebedeckten Riesengebirge in Szklarska Poreba (Schreiberhau) die VII. Internationale Konferenz "Bildung für nachhaltige Entwicklung" statt, die u.a. vom Deutsch-Polnischen Netzwerk Wissenschaftler für nachhaltige Entwicklung mitorganisiert wurde. Über 120 Teilnehmer aus verschiedenen Disziplinen sowie der Ehrengast, der polnische Umweltminister Prof. Nowicki, haben drei Tage über die UN-Dekade diskutiert. Das Netzwerk hat auf einem internen Treffen eine "Erklärung zur Bildung für nachhaltige Entwicklung" verfasst. Das war die zweite internationale Konferenz, die mit der organisatorischen Unterstützung des Netzwerks im Jahr 2009 stattfand. Die erste Konferenz veranstaltete die Wirtschaftshochschule Białystok zusammen mit der Universität in Białystok - nahe der weißrussischen Grenze – zum Thema "Voraussetzungen und Mechanismen der nachhaltigen Entwicklung".

Die Mitglieder des Netzwerks nutzten jedes Mal die Möglichkeit, sich im Rahmen einer Sitzung zu treffen, um über die künftigen Arbeitsformen zu reden und mögliche gemeinsame Projektthemen zur Debatte zu stellen. Erfreulich ist, dass die Netzwerkarbeit auf immer mehr Interesse bei Nachwuchswissenschaftlern stößt, die neugierig zu den Sitzungen kommen. Die Förderung und wissenschaftliche Betreuung junger Mitglieder im Rahmen dieser erfolgreichen deutsch-polnischen Zusammenarbeit ist für die Gründer des Netzwerks von großer Bedeutung. Nach Berlin, Słubice/Frankfurt an der Oder, Wrocław, Białystok und Szklarska Poreba wird das nächste Jahrestreffen des Netzwerks und ein wissenschaftliches Seminar im Juni 2010 in Heidelberg unter anderem an der FEST stattfinden. Die Mitglieder werden gemeinsam zum Thema "Nachhaltiger Konsum" tagen. Der Antrag auf einen

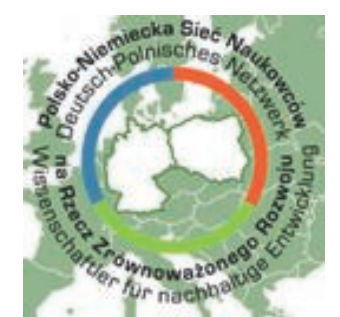

Zuschuss wurde bei der Stiftung für deutsch-polnische Zusammenarbeit in Warschau gestellt. Das Seminar wird in Kooperation mit der Stadt Heidelberg und dem Alfred-Weber Institut für Wirtschaftswissenschaften der Universität Heidelberg stattfinden.

Alle Informationen über die laufenden Projekte des Netzwerks und die Beitrittserklärung sind auf der Website abrufbar:

www.deutsch-polnisches-netzwerk.de

Marta Wachowiak

# **Arbeitsbereich Religion und Kultur Eine protestantische** Gewissensphänomenologie **Ihre Bedeutung für die kirchliche Praxis**

Mit dem 1. September 2009 konnte im Kontext des Projekts "Gewissen" an der FEST die Arbeit an einer protestantischen Gewissensphänomenologie aufgenommen werden. Eine namhafte Drittmittelförderung der EKD und der Württembergischen Landeskirche hat dies möglich gemacht. So ist Pfarrer Michael Lichtenstein aus Württemberg entsendet worden, um in den kommenden zwei Jahren als wissenschaftlicher Mitarbeiter zwei Publikationsprojekte zu realisieren. Zusammen mit Stephan Schaede wird er zunächst eine Gewissensphänomenologie verfassen. Sie richtet sich an eine breite Leserschaft und wird über anthropologische Annäherungen und theologische Vertiefungen zum Gewissen in gesellschaftliche Handlungsfelder vordringen. Das zweite Publikationsprojekt wird die Forschungsergebnisse für die pfarramtliche Praxis fruchtbar machen. Am Beginn steht eine Unterrichtshilfe. Sie wird im Religionsunterricht von Michael Lichtenstein entwickelt und erprobt.

Michael Lichtenstein

### **Arbeitsbereich Theologie und Naturwissenschaft**

# **Ganz normale Menschen?** Was wir sind - im Guten wie im **Bösen**

Am 24. bis 26. September 2009 sind die Debatten über Menschenbilder in die zweite Runde gegangen - wie auch beim ersten Mal von der FEST in Kooperation mit dem Forschungsinstitut für Philosophie Hannover (FIPH) vorbereitet und durchgeführt. Dieses Jahr hat am Jakobushaus in Goslar. unter der Leitung der Organisatoren Christian Thies (FIPH) und Gerald Hartung (FEST), ein interdisziplinärer Workshop zum Thema "Ganz normale Menschen? Was wir sind - im Guten wie im Bösen"

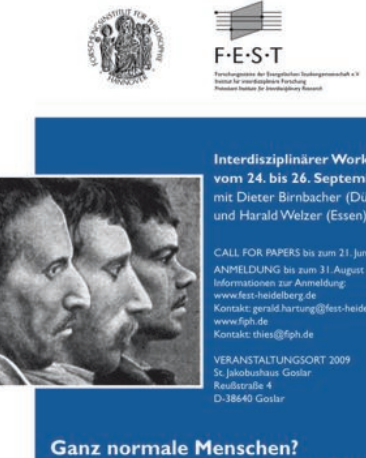

Was wir sind - im Guten wie im Bösen che und philo ten über Menschenbilder, 2. Folge)

stattgefunden, der von moralphilosophischen, sozialpsychologischen und kognitionswissenschaftlichen Perspektiven geprägt war.

Nach der Begrüßung und kurzen Einführung durch die Organisatoren haben die Hauptreferenten Dieter Birnbacher (Düsseldorf) und Harald Welzer (Essen) Thesen ihrer Forschungsarbeit dargelegt, die ausführlich diskutiert wurden. Welzer ist der Frage nachgegangen, wie wir Menschen Sinn aus dem machen, was uns im Leben begegnet. Seine Antwort findet sich in einer Analyse der kooperativen menschlichen Lebensform. Die soziale Praxis entscheidet darüber, wer Täter und wer Opfer ist und welchen Sinn wir mit einer solchen Rollenzuschreibung verbinden. Von Natur aus gibt es seiner Ansicht nach das Böse nicht in der menschlichen Welt. Birnbacher hat in einer kritischen Revision der Moralphilosophie die Vorläufigkeit unseres Wissens vom

Menschen und die sich daraus ergebenden Konsequenzen betont. Das betrifft den Gegensatz zwischen den soziologischen und moralpsychologischen Fakten und dem Modell eines ethischen Universalismus. Der Mensch verhält sich nicht so, wie er sich verhalten sollte. Die Tatsache, dass er sich in der Regel moralkonform verhält, verweist nach Birnbacher auf externe und interne Faktoren des Verhaltens (Gruppenund Selbstbindung).

In der Abendrunde des ersten Tages wurden diese Thesen kontrovers und engagiert diskutiert wie auch Texte der Hauptreferenten vorgestellt. An den folgenden Tagen haben die Referenten ihre Beiträge zur Diskussion gestellt. Arnd Pollmann (Magdeburg) hat im Hinblick auf die Gründe der Strafrechtfertigung "Erkundungen im toten Winkel der Moralphilosophie" unternommen, woraufhin Marco Stier (Münster) am schillernden Bild des Täters im Strafrecht über "prinzipielle Probleme bei der Rechtfertigung von Strafe" gesprochen hat. Martina Voigt (Berlin) von der "Gedenkstätte Stille Helden" warf zum Abschluss ihres materialreichen Vortrags die Frage nach der Möglichkeit eines normativen Menschenbildes auf. Maja Suderland (Fulda) analysierte anhand autobiographischer Notizen aus den deutschen Vernichtungslagern der NS-Zeit, ob auch unter extremen sozialen Bedingungen Grundstrukturen sozialen Verhaltens freizulegen sind. Sandrine Cartier-Millon (Berlin) hat auf die Bedeutung emotionaler Gefühle für die Genese individueller Verantwortung hingewiesen. Während Marisa Przyrembel (Berlin) den Versuch unternahm, neuere Erkenntnisse der Kognitionswissenschaften und der Entwicklungspsychologie in die Debatte einzuwerfen, hat Martin G. Weiß (Klagenfurt) die Aporien genetischer oder psychischer Determiniertheit menschlichen Verhaltens herausgearheitet

In der Abschlussdiskussion kam zur Sprache, dass für unser Bild vom Menschen, insbesondere vom Täter im juristischen und moralischen Sinn, die Grenzen zwischen deskriptiver Beschreibung und normativer Wertung fließend sind. Was wir sind, im Guten wie im Bösen? Die vorläufige Antwort lautet: Wir sind das Ergebnis unserer Verhaltensweisen und der ihnen zugewiesenen, sozio-kulturell variablen Deutungsmuster.

Priv.-Doz. Dr. Gerald Hartung

### **VERANSTALTUNGEN**

### **Plastic Human Boundaries Nature and Environment of** the Human Organism

(21. bis 23. Januar 2010 an der FEST in Heidelberg)

### Ein Symposium. Finanziert durch die Volkswagen-Stiftung, Hannover

Kontakt: PD Dr. Gerald Hartung (gerald.hartung@fest-heidelberg.de)

### Workshop "Dialog! - aber wie?"

(22. bis 23. März 2010 an der FEST in Heidelberg)

Austausch zum interreligiösen/interkulturellen Dialog in der Friedensarheit

Heidelberger Gespräche 2010 in Kooperation mit der AGDF.

Kontakt: Dr. Markus Weingardt  $(markus.weingardt@fest-heidel$ berg.de)

### **Diskussionsforum Nachhaltige Entwicklung** zum "Garantierten Grundeinkommen"

(23. Februar 2010 im Palais Prinz Carl in Heidelberg, 16.30 bis 19.00  $Jhr$ 

Diskussion zwischen Götz Werner (Gründer von Drogeriemarktkette DM) und Prof. Dr. Friedhelm Hengsbach SJ (Ludwigshafen)

Kontakt: Dr. Volker Teichert (volker.teichert@fest-heidelberg.de)

# Impressum

ViSdP: Dr. A. Katarina Weilert

Erscheinungsweise: Halbjährlich

Zu beziehen über: Forschungsstätte der Evangelischen Studiengemeinschaft e.V., Schmeilweg 5, D-69118 Heidelberg, Tel.: 06221/9122-0

www.fest-heidelberg.de

Newsletter@fest-heidelberg.de